# **Gong - Funcionalidad #2190**

# **duplicar partidas de un agente financiador a otro en administración del sistema**

2015-03-09 12:00 - José Juan Pardo

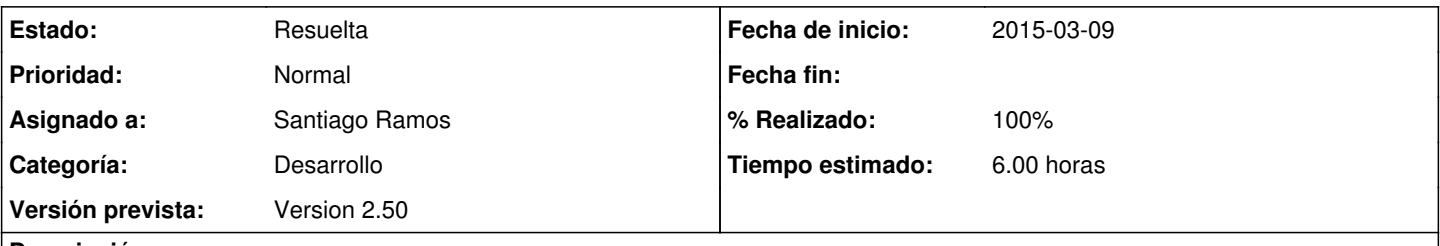

## **Descripción**

Que desde administración del sistema y dentro del menú de Agentes, permita duplicar las partidas de un financiador a otro con su correspondiente asociación con las partidas del sistema.

Es decir, que si tengo un financiador "X" con unas partidas y una asociación con las partidas del sistema establecidas, me permita crear esas mismas partidas y asociaciones para un financidor "Y" duplicando esas partidas para el financiador "Y".

#### **Histórico**

#### **#1 - 2015-03-26 09:17 - José Juan Pardo**

*- Asignado a cambiado Santiago Ramos por Jaime Ortiz*

#### **#2 - 2015-11-02 10:54 - Santiago Ramos**

Lo ideal seria algo así como: poner un checkbox en el formulario de edicion de un agente que diga: "Copiar partidas y mapeo del financiador:" y un desplegable.

### **#3 - 2015-11-26 11:05 - Santiago Ramos**

- *Estado cambiado Nueva por Asignada*
- *Asignado a cambiado Jaime Ortiz por Santiago Ramos*
- *Versión prevista establecido a Version 2.50*
- *Tiempo estimado establecido a 6.00*

Me quedo este ticket para incluirlo en la próxima versión.

### **#4 - 2015-11-26 16:09 - Santiago Ramos**

- *Estado cambiado Asignada por Resuelta*
- *% Realizado cambiado 0 por 100*